## **Klever - Feature #9927**

# **Allow to check for preset verification job changes**

11/15/2019 10:16 AM - Evgeny Novikov

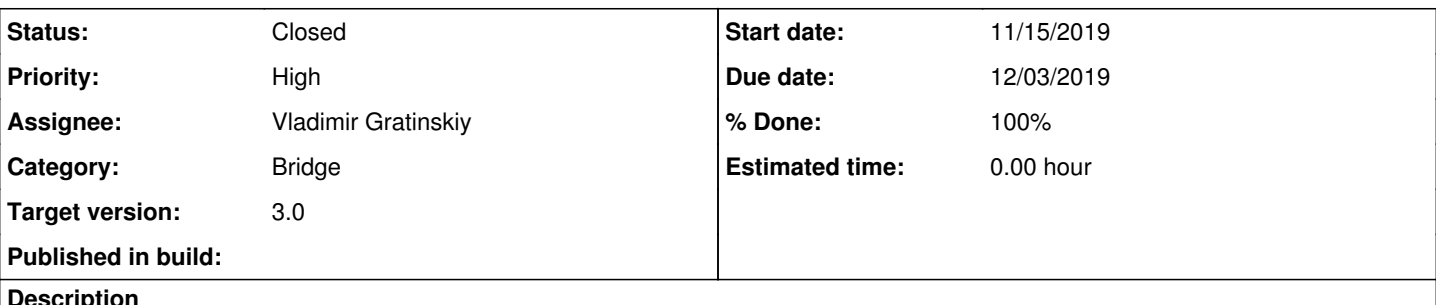

#### **Description**

Users create verification jobs on the base of preset ones. These preset verification jobs can be changed, e.g. after updating a Klever instance. But users will be unaware that previously created verification jobs can be deprecated. It would be great if Bridge will report changes itself, but at least there should be an option to check for this manually.

Internally I suggest to calculate a checksum of a preset verification job when creating a verification job and store this checksum for a given verification job. For a check Bridge should recalculate the checksum of the preset verification job (found by the UUID) and compare values. You should keep in mind that rarely preset verication jobs will be withdrawn completely, so, there may be no corresponding UUID at all.

## **Related issues:**

Related to Klever - Feature #8122: Warn users if job was changed after it was... **Rejected** 04/21/2017

## **History**

## **#1 - 11/15/2019 10:17 AM - Evgeny Novikov**

*- Related to Feature #8122: Warn users if job was changed after it was solved added*

## **#2 - 12/03/2019 05:37 PM - Vladimir Gratinskiy**

*- % Done changed from 0 to 100*

- *Status changed from New to Resolved*
- *Due date set to 12/03/2019*

Implemented in klever-3.0. But downloaded and uploaded jobs can't be connected to any preset job and that's why they are never checked for any changes in preset files.

Preset checksums can be recalculated (and should be calculated after the bridge deployment) with management command: python manage.py check-preset

#### **#3 - 12/13/2019 04:22 PM - Evgeny Novikov**

*- Target version set to 3.0*

## **#4 - 01/16/2020 05:14 PM - Evgeny Novikov**

*- Status changed from Resolved to Closed*

In master.